# Introduction to MS Dynamics

(Customer Relationship Management)

Ing.J.Skorkovský,CSc.

MASARYK UNIVERSITY BRNO, Czech Republic
Faculty of economics and business administration
Department of corporate economy

# CRM – Customer Relationship Management

#### PROs

- It enables us to keep track of all prospective customer (suspects and prospects)
- Improve sales and marketing service
- The company can promote the work it has done for its customers to approach prospects

#### CONs

- CRM software may not integrate well with other email and accounting systems
- Another disadvantage to a newly implemented CRM software is the learning curve.

# CRM – Customer Relationship Management

- Relationship management is a customer-oriented feature with service response based on customer input, one-to-one solutions to customers' requirements, direct online communications with customer and customer service centers that help customers solve their issues.
- Salesforce automation
  - Sales promotion analysis
    - Advertising
    - · Personal selling
    - Direct marketing
    - · Public relations
  - Automate tracking of a client's account history
  - Use of technology (ERP->MS Dynamics NAV)
- Opportunity Management (see an extra picture related to so-called Business Rainbow)

## Market leaders (home study)

| Vendor \$              | 2013<br>Revenue | 2013<br>Share \$<br>(%) | 2012<br>Revenue | 2012<br>Share \$<br>(%) |
|------------------------|-----------------|-------------------------|-----------------|-------------------------|
| Salesforce.com<br>CRM  | 3,292           | 16.1                    | 2,525.6         | 14.0                    |
| SAP AG                 | 2,622           | 12.8                    | 2,327.1         | 12.9                    |
| Oracle                 | 2,097           | 10.2                    | 2,015.2         | 11.1                    |
| Microsoft Dynamics CRM | 1,392           | 6.8                     | 1,135.3         | 6.3                     |
| Others                 | 11,076          | 54.1                    | 10,086.8        | 55.7                    |
| Total                  | 20,476          | 100                     | 18,090          | 100                     |

figures in millions of US dollars

Source:

^ "Gartner Says Worldwide Customer Relationship Management Market Grew 23 Percent in 2007" ☑ (Press release). Gartner, Inc. 12 September 2008. Retrieved 2008-08-15.

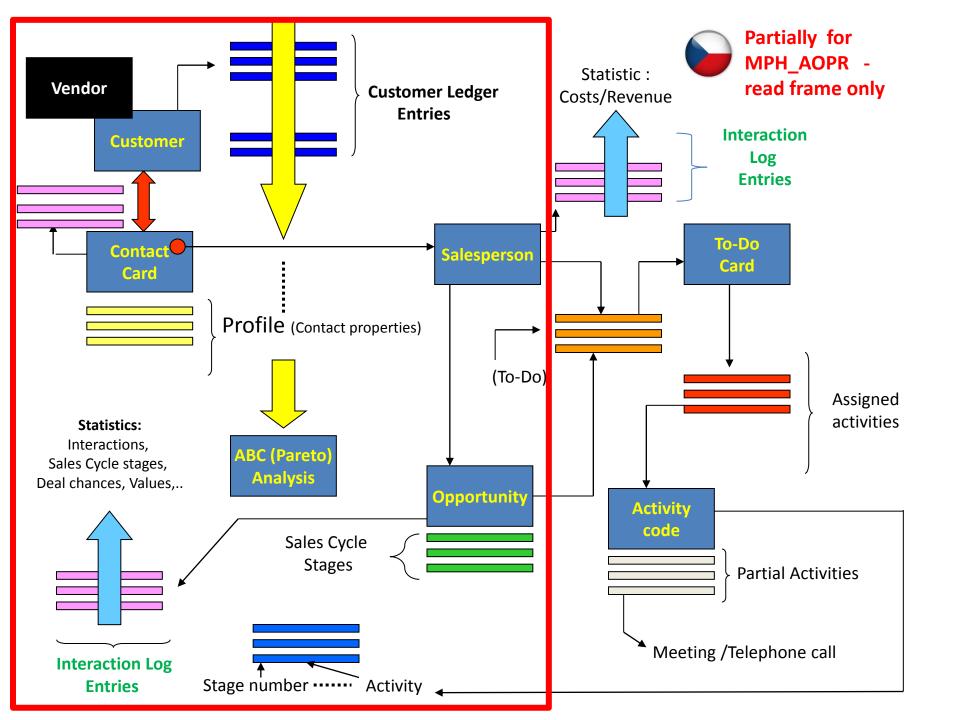

#### Contact cards

- Contact card- company->Customer (Vendors)
- Contact card- person -> Customer (Vendors)
- Contact Character— profiles, technologies,...
- Interactions (driven by wizard)
- Business Opportunities (estimated close date and value, probability,..)
- Sales Cycles
- Customer Card creation from Contact card
- Quotes
- Interaction log entries

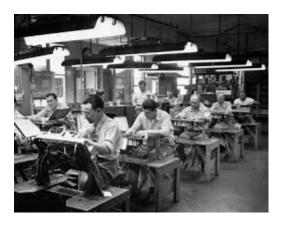

#### Contact card — company - (Header of the contact card)

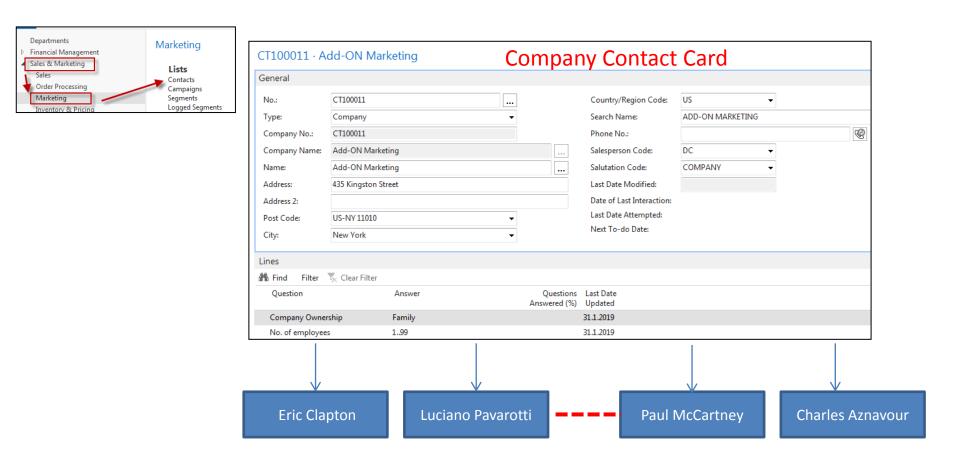

Contact persons type card

#### Customer card->Contact card

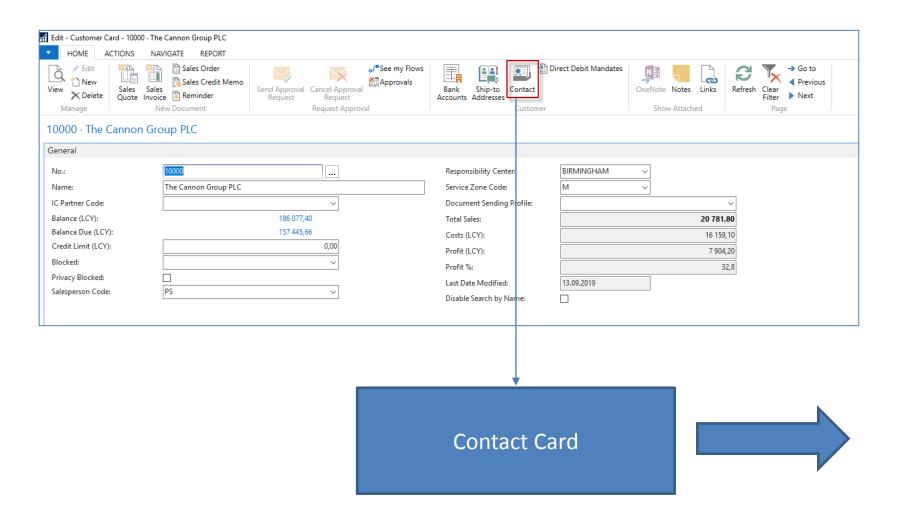

#### Contact card

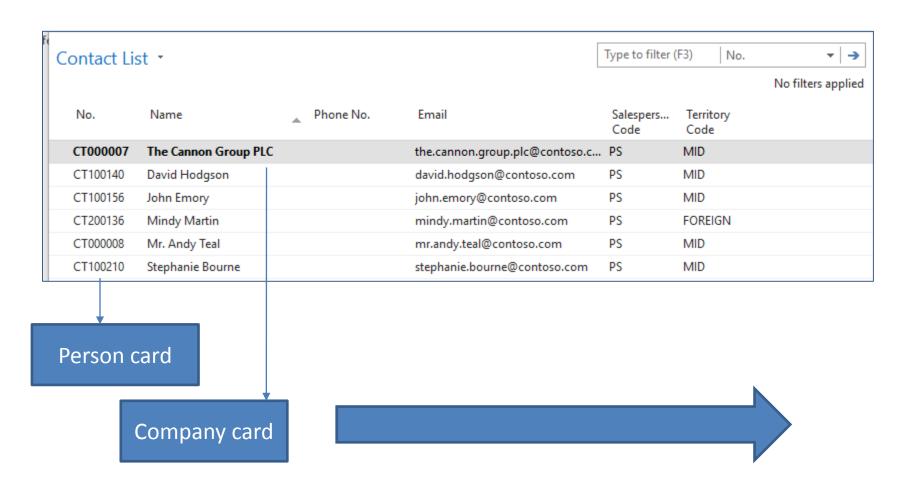

### **Contact Card-company**

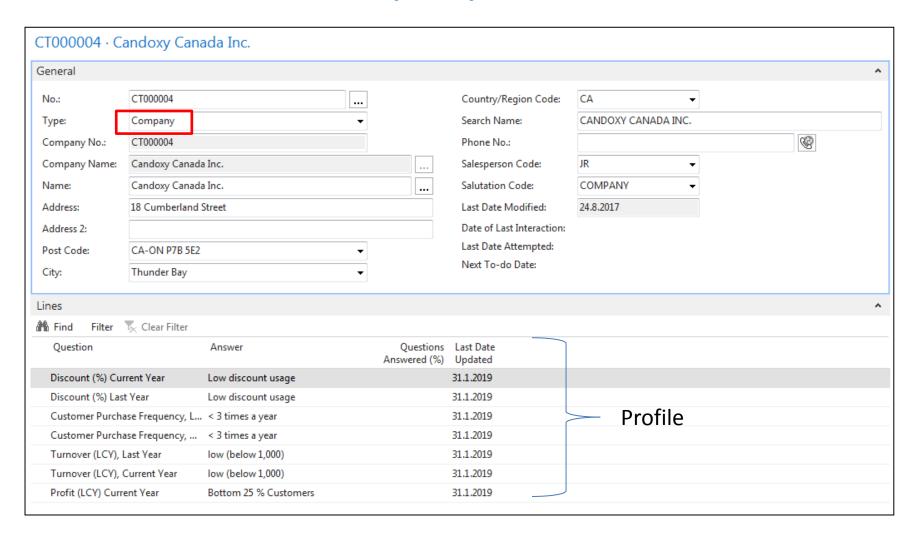

#### Contact Card- Person

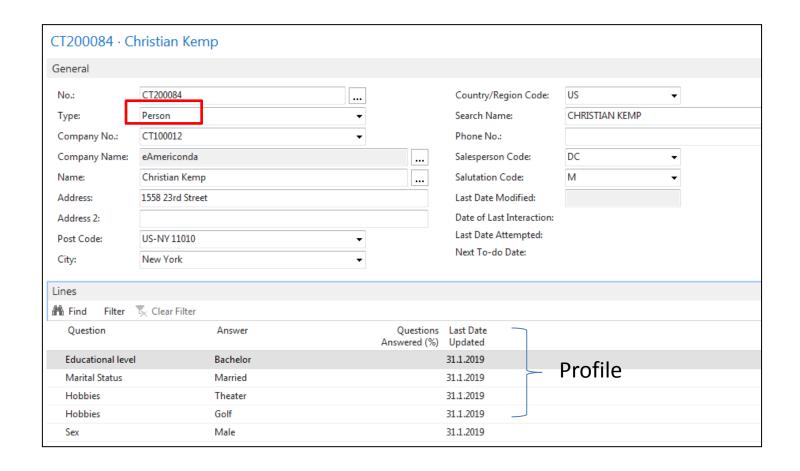

#### Contact Card- Company-new person - (created from

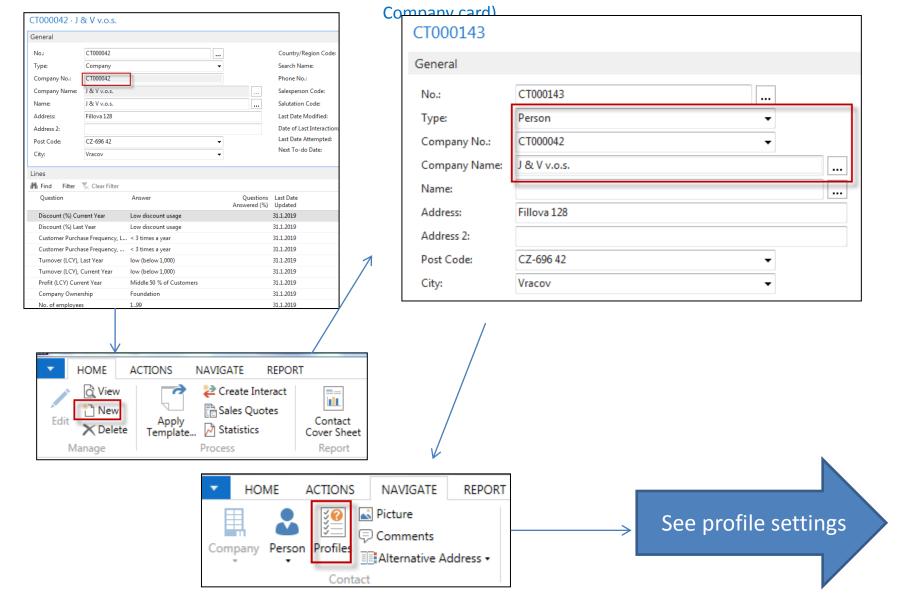

#### Contact Card- Company-new person - (creation from

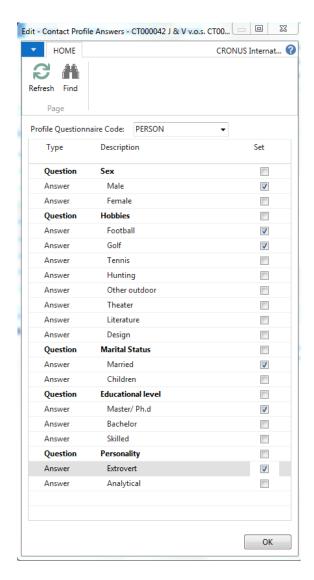

Company card) CT000143 General CT000143 Country/Region Code: No.: Search Name: Type: Person Company No.: CT000042 Phone No.: Company Name: J & V v.o.s. Salesperson Code: Salutation Code: Name: Address: Fillova 128 Last Date Modified: Address 2: Date of Last Interaction: Last Date Attempted: Post Code: CZ-696 42 Next To-do Date: City: Vracov Lines Filter 🕏 Clear Filter A Find Ouestions Last Date Ouestion Answer Answered (%) Updated Personality Extrovert 1.11.2017 Educational level Master/Ph.d 1.11.2017 Marital Status Married 1.11.2017 Hobbies Golf 1.11.2017 Hobbies Football 1.11.2017 Male 1.11.2017 Sex

#### New interaction- use of wizard

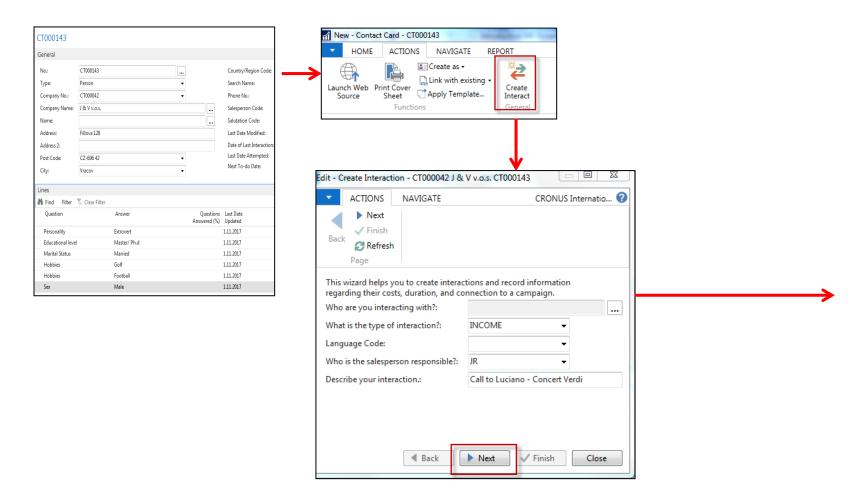

#### New interaction- use of wizard

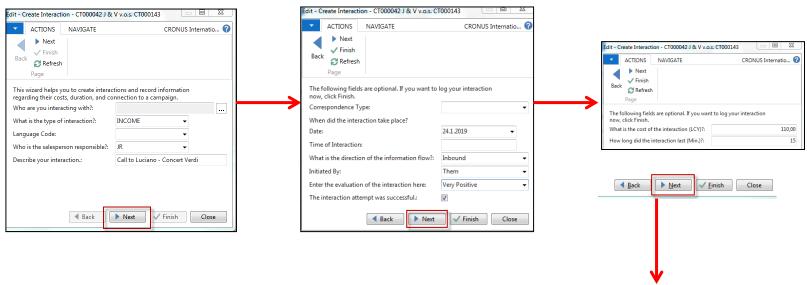

**Click finish** (do not take any optional information into consideration) and **Ctrl-F7** to display **Interaction Log Entries** 

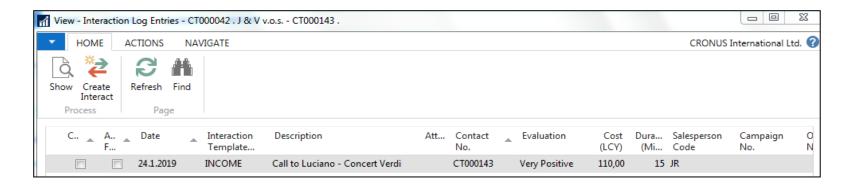

## Another CRM area: Opportunity

#### From searching window

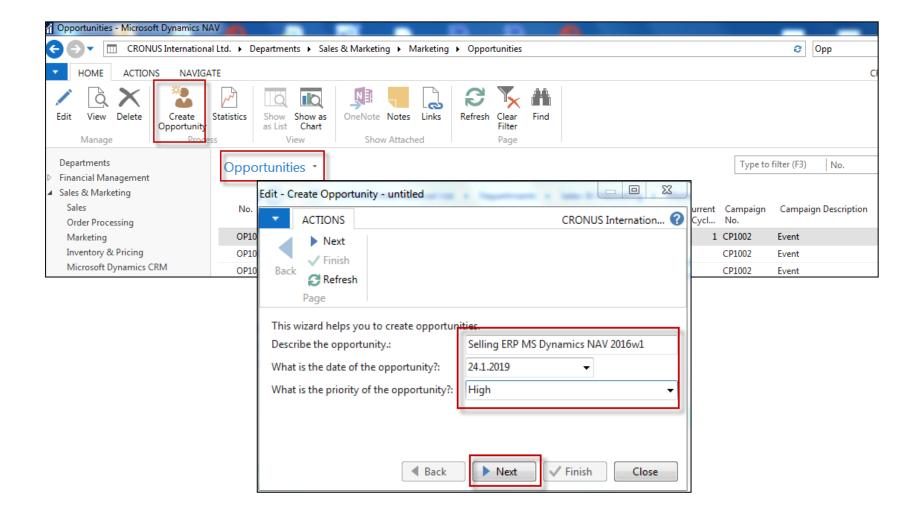

## Another CRM area: Opportunity

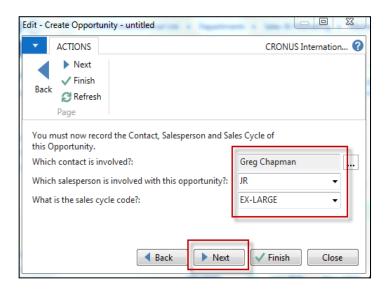

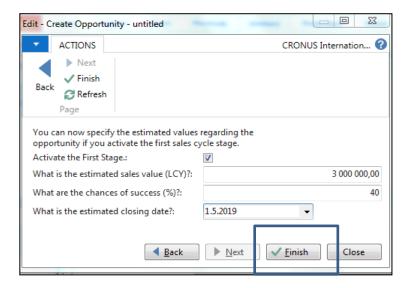

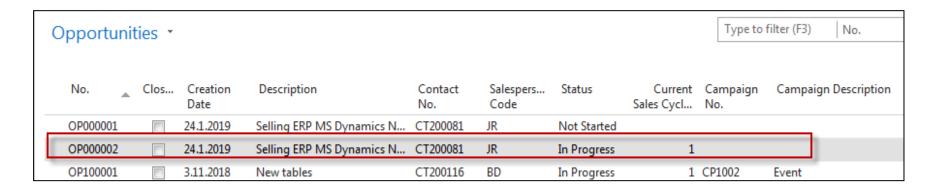

## Another CRM area: Opportunity

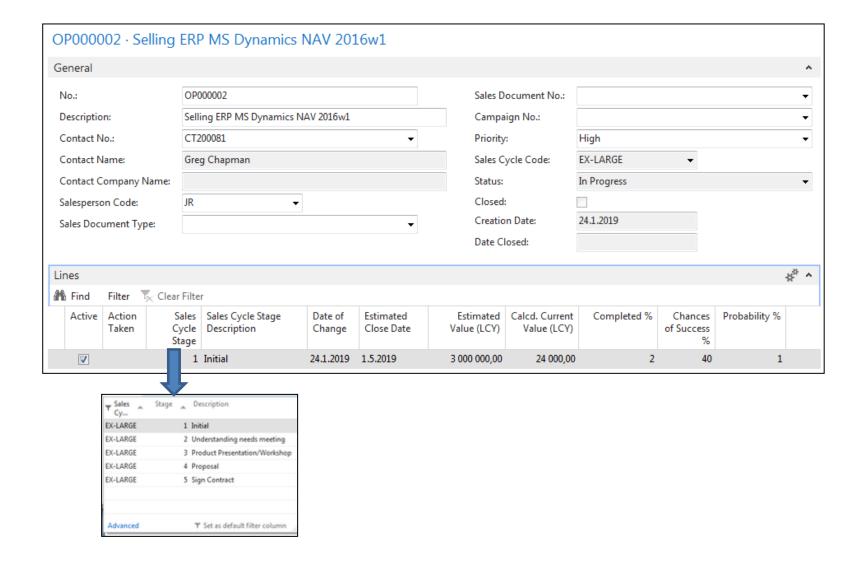

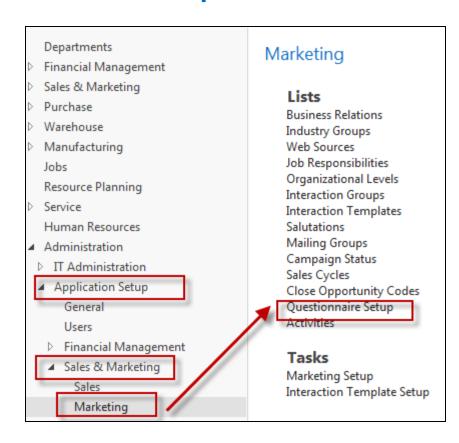

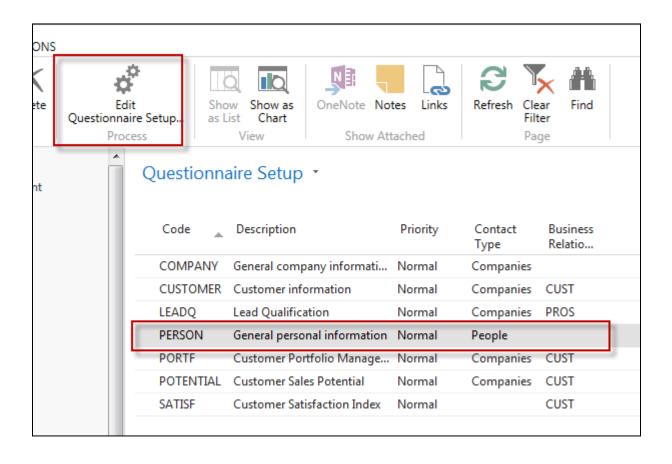

| Description  ▼ Sex  Male | Multiple Answers                                                                                                    | Priority                                                                                                    | Con                                                                                                    | From<br>Value                                                                                                    | Value                                                                                                    | Contacts                                                                                                    |
|--------------------------|----------------------------------------------------------------------------------------------------|----------------------------------------------------------------------------------------------------|----------------------------------------------------------------------------------------------------|----------------------------------------------------------------------------------------------------|----------------------------------------------------------------------------------------------------|----------------------------------------------------------------------------------------------------|
|                          |                                                                                                    |                                                                                                    |                                                                                                    |                                                                                                    | value                                                                                                    | Contacts                                                                                                    |
| Male                     |                                                                                                    |                                                                                                    |                                                                                                    |                                                                                                    |                                                                                                    |                                                                                                    |
|                          |                                                                                                    | Low                                                                                                    |                                                                                                    |                                                                                                    |                                                                                                    | 152                                                                                                    |
| Female                   |                                                                                                    | Low                                                                                                    |                                                                                                    |                                                                                                    |                                                                                                    | 96                                                                                                    |
| Hobbies                  | <b>V</b>                                                                                                    |                                                                                                    |                                                                                                    |                                                                                                    |                                                                                                    |                                                                                                    |
| Football                 |                                                                                                    | Low                                                                                                    |                                                                                                    |                                                                                                    |                                                                                                    | 51                                                                                                    |
| Golf                     |                                                                                                    | Low                                                                                                    |                                                                                                    |                                                                                                    |                                                                                                    | 87                                                                                                    |
| Tennis                   |                                                                                                    | Low                                                                                                    |                                                                                                    |                                                                                                    |                                                                                                    | 81                                                                                                    |
| Hunting                  |                                                                                                    | Low                                                                                                    |                                                                                                    |                                                                                                    |                                                                                                    | 66                                                                                                    |
| Other outdoor            |                                                                                                    | Low                                                                                                    |                                                                                                    |                                                                                                    |                                                                                                    | 67                                                                                                    |
| Theater                  |                                                                                                    | Low                                                                                                    |                                                                                                    |                                                                                                    |                                                                                                    | 48                                                                                                    |
| Literature               |                                                                                                    | Low                                                                                                    |                                                                                                    |                                                                                                    |                                                                                                    | 29                                                                                                    |
| Design                   |                                                                                                    | Low                                                                                                    |                                                                                                    |                                                                                                    |                                                                                                    | 32                                                                                                    |
| Marital Status           | V                                                                                                    |                                                                                                    |                                                                                                    |                                                                                                    |                                                                                                    |                                                                                                    |
| Married                  |                                                                                                    | Low                                                                                                    |                                                                                                    |                                                                                                    |                                                                                                    | 116                                                                                                    |
| Children                 |                                                                                                    | Low                                                                                                    |                                                                                                    |                                                                                                    |                                                                                                    | 102                                                                                                    |
| Educational level        |                                                                                                    |                                                                                                    |                                                                                                    |                                                                                                    |                                                                                                    |                                                                                                    |
| Master/ Ph.d             |                                                                                                    | Normal                                                                                                    |                                                                                                    |                                                                                                    |                                                                                                    | 10                                                                                                    |
| Bachelor                 |                                                                                                    | Normal                                                                                                    |                                                                                                    |                                                                                                    |                                                                                                    | 58                                                                                                    |
| Skilled                  |                                                                                                    | Normal                                                                                                    |                                                                                                    |                                                                                                    |                                                                                                    | 123                                                                                                    |
|                          | Football Golf Tennis Hunting Other outdoor Theater Literature Design Marital Status Married Children Educational level Master/ Ph.d Bachelor | Hobbies  Football  Golf  Tennis  Hunting  Other outdoor  Theater  Literature  Design  Marital Status  Married  Children  Educational level  Master/ Ph.d  Bachelor | Football Low Golf Low Tennis Low Other outdoor Low Theater Low Literature Low Design Low Marital Status Married Low Children Low Educational level Master/ Ph.d Normal | Hobbies  Football  Golf  Low  Tennis  Low  Hunting  Other outdoor  Theater  Low  Literature  Design  Marital Status  Married  Children  Educational level  Master/ Ph.d  Bachelor | Hobbies  Football  Golf  Low  Tennis  Low  Hunting  Other outdoor  Theater  Literature  Design  Marital Status  Married  Children  Educational level  Master/ Ph.d  Bachelor | Hobbies  Football  Golf  Low  Tennis  Low  Hunting  Other outdoor  Theater  Low  Literature  Design  Married  Children  Educational level  Master/ Ph.d  Bachelor |

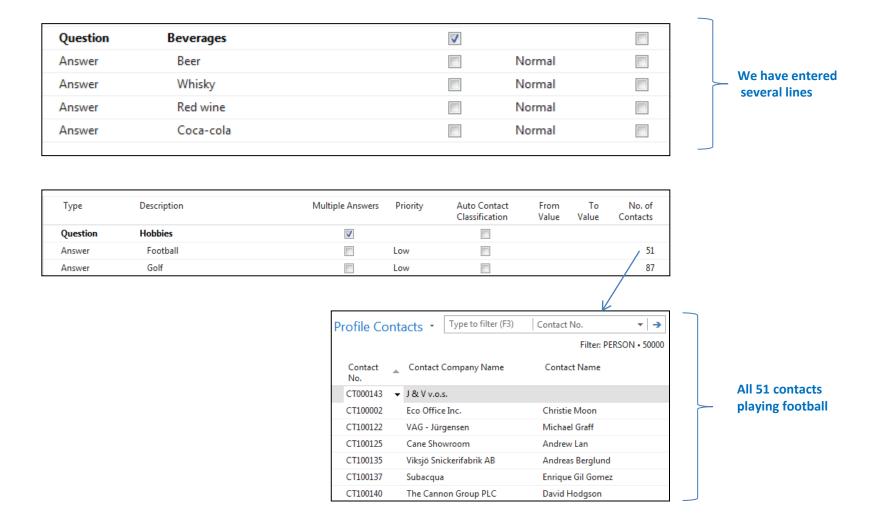

Profile of one chosen contact card (type person)

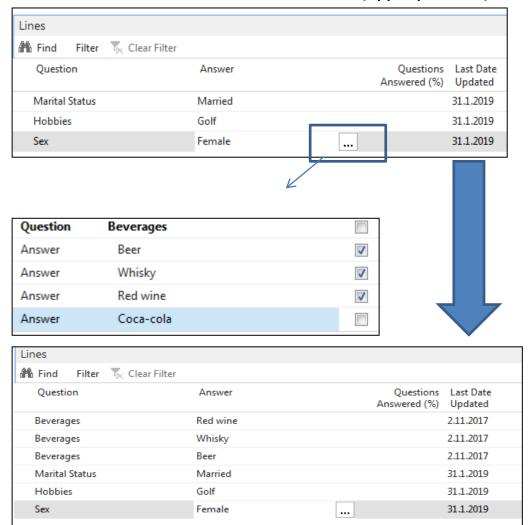

#### Pareto analysis-see extra example material

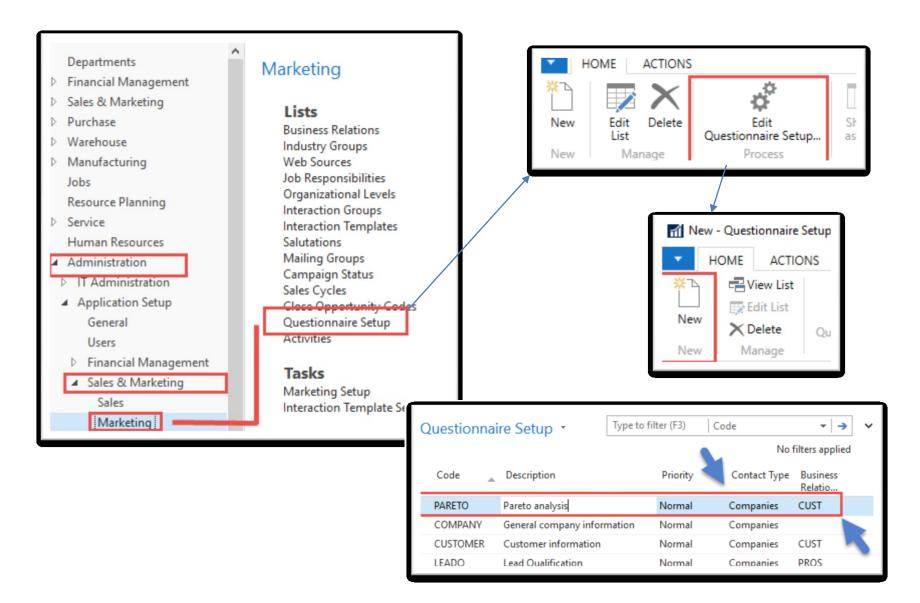

## Pareto analysis –specification of questionnaire

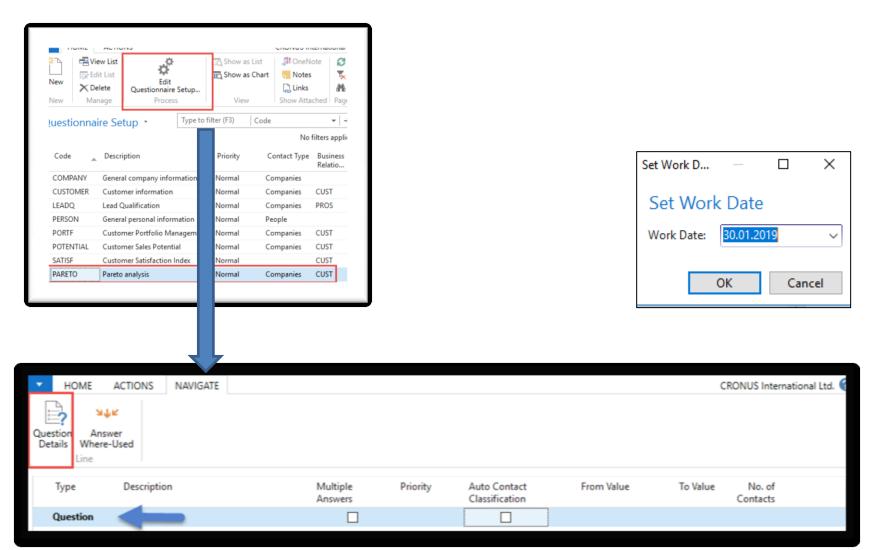

#### Pareto analysis-specification of question (details)

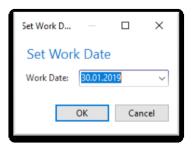

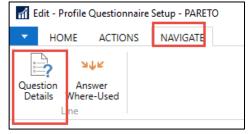

Starting Date Formula = -5Y means NAV will trace **all entries** five years backward. Could be also CM-5Y.

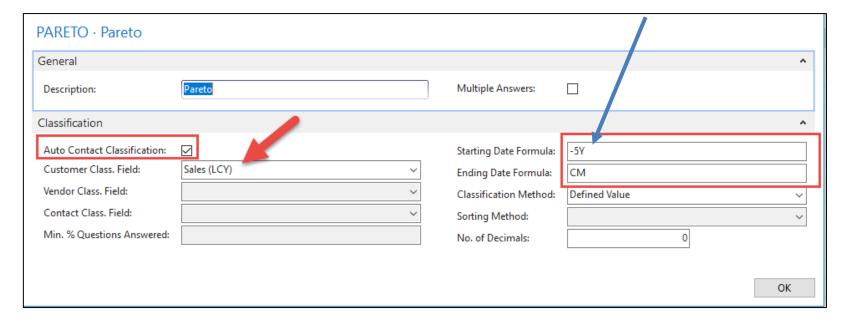

**CM=Current months** 

#### Pareto analysis

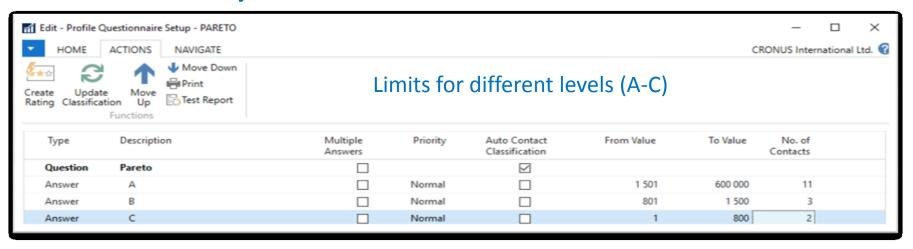

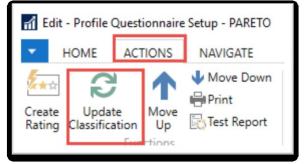

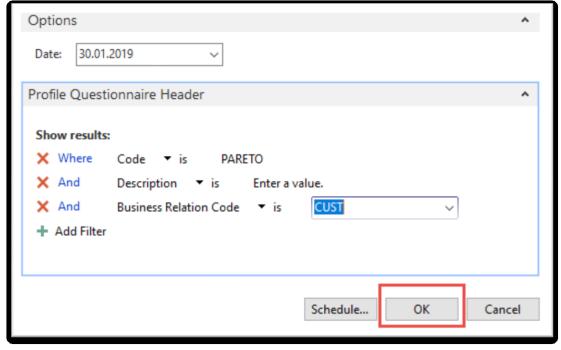

#### Pareto analysis –results of updated questionnaire

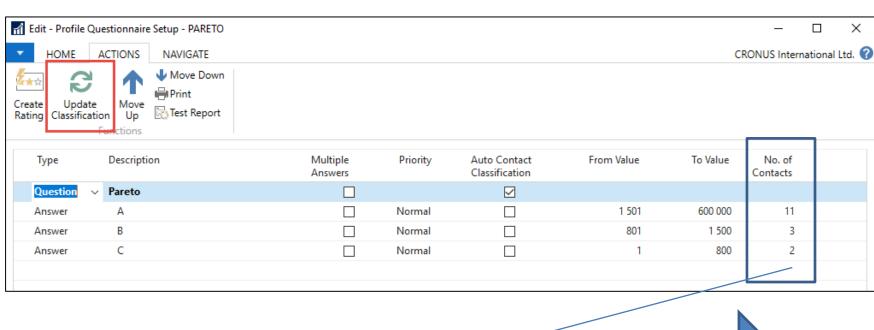

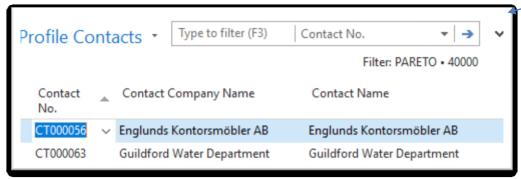

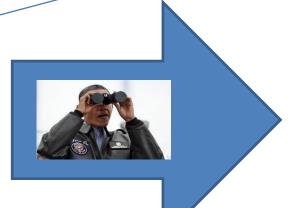

## One of Contact Cards marked by code C

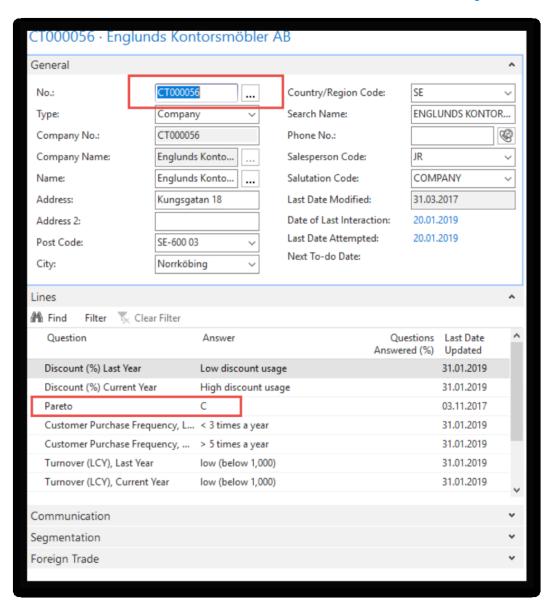

## Segments-see extra example (hands on in lab)

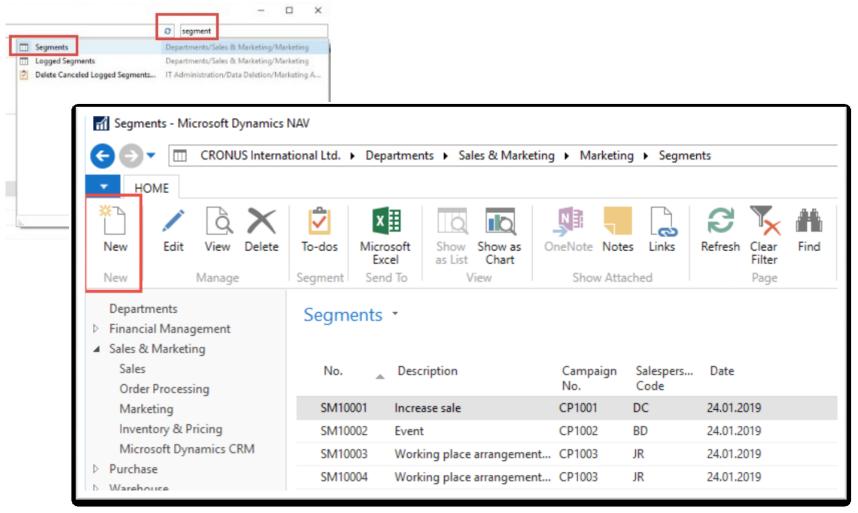

#### Segments

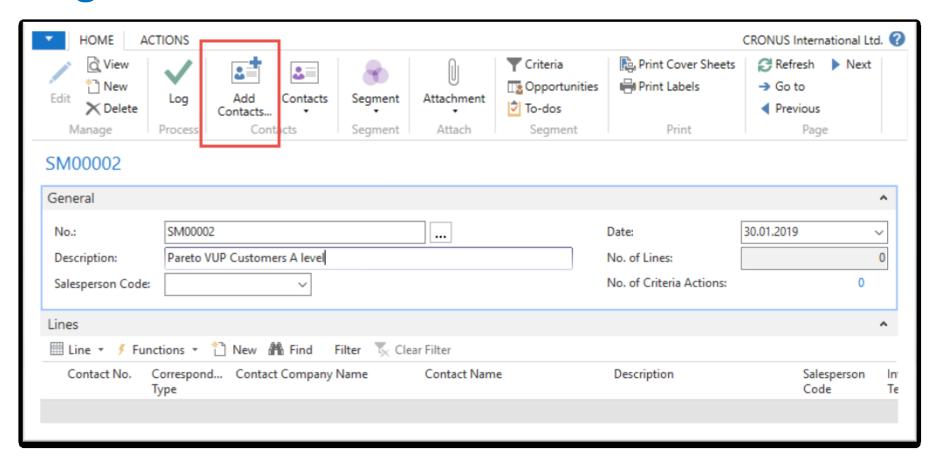

#### Segments (entering values..)

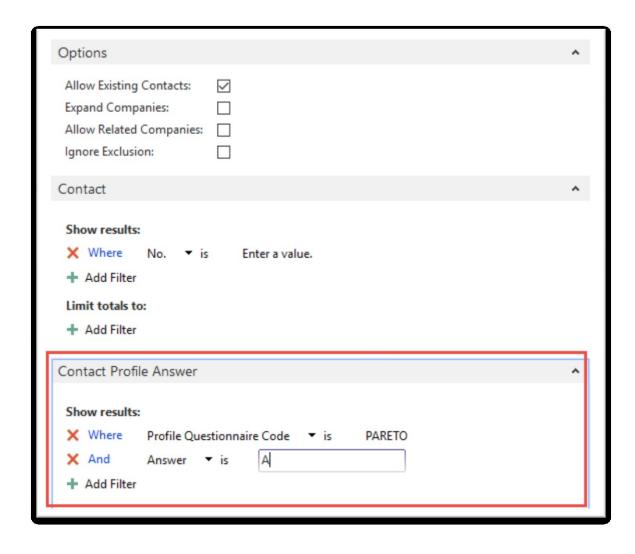

#### Segments

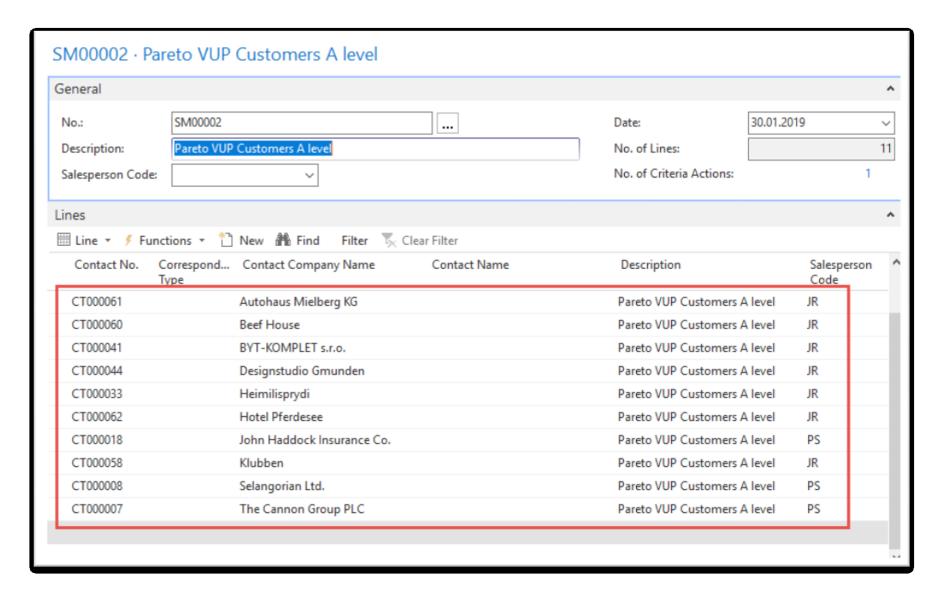

#### End of the section – used in extra picture

(Customer Relationship Management)

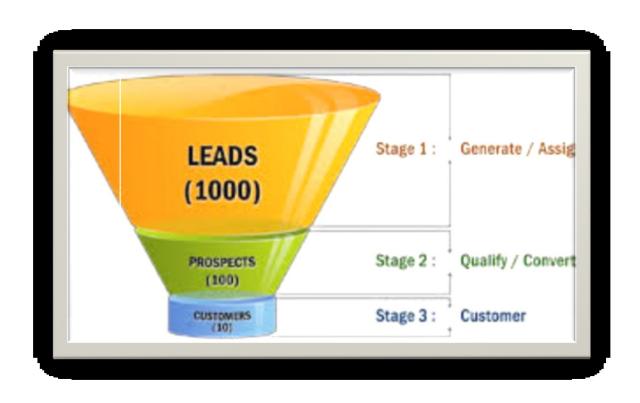